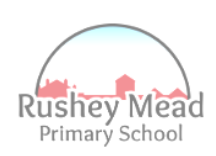

## **Overview of Computing Progression**

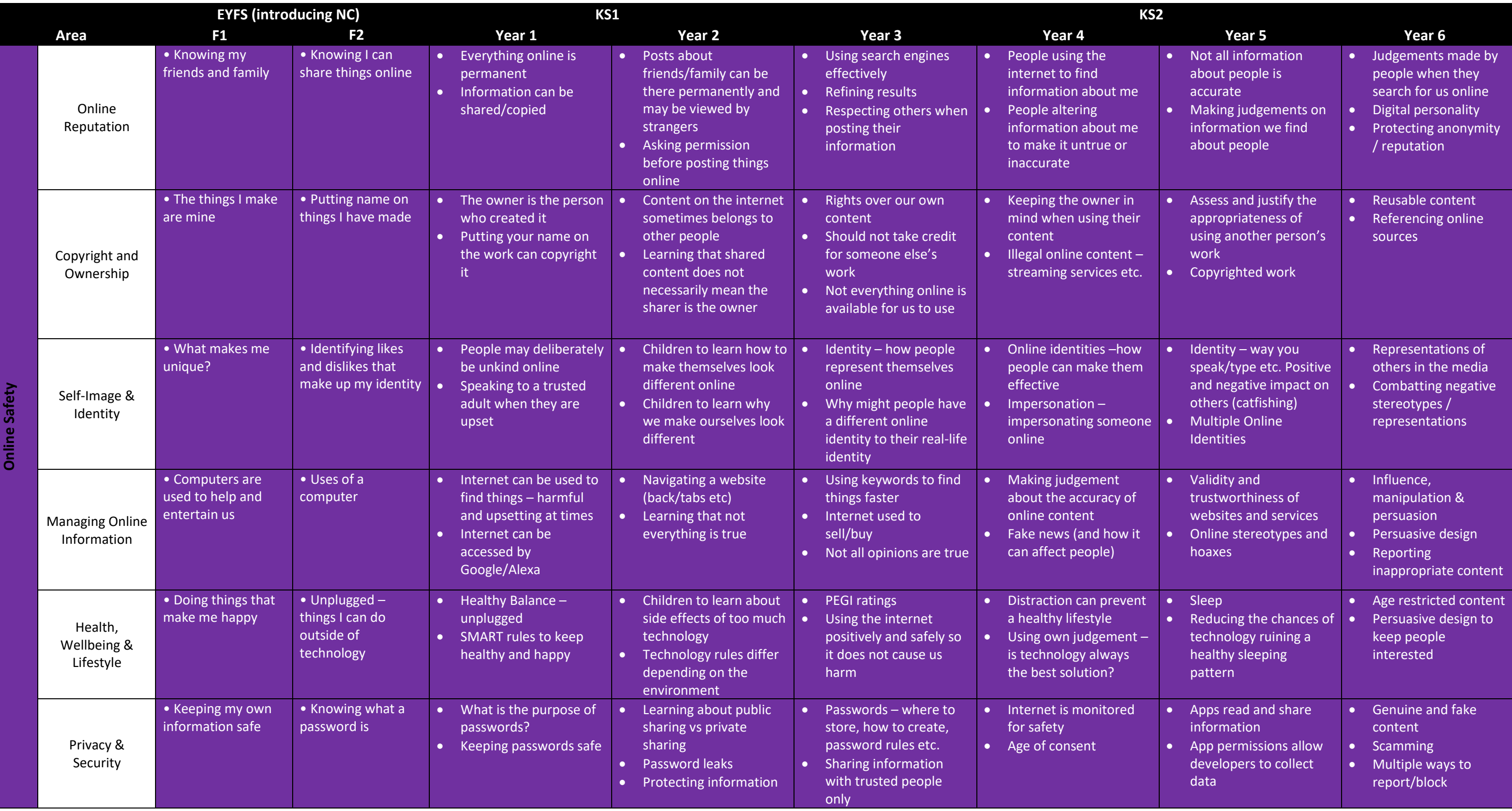

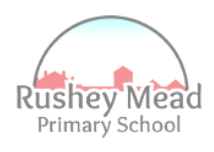

Information Technology / Digital Literacy

Digital

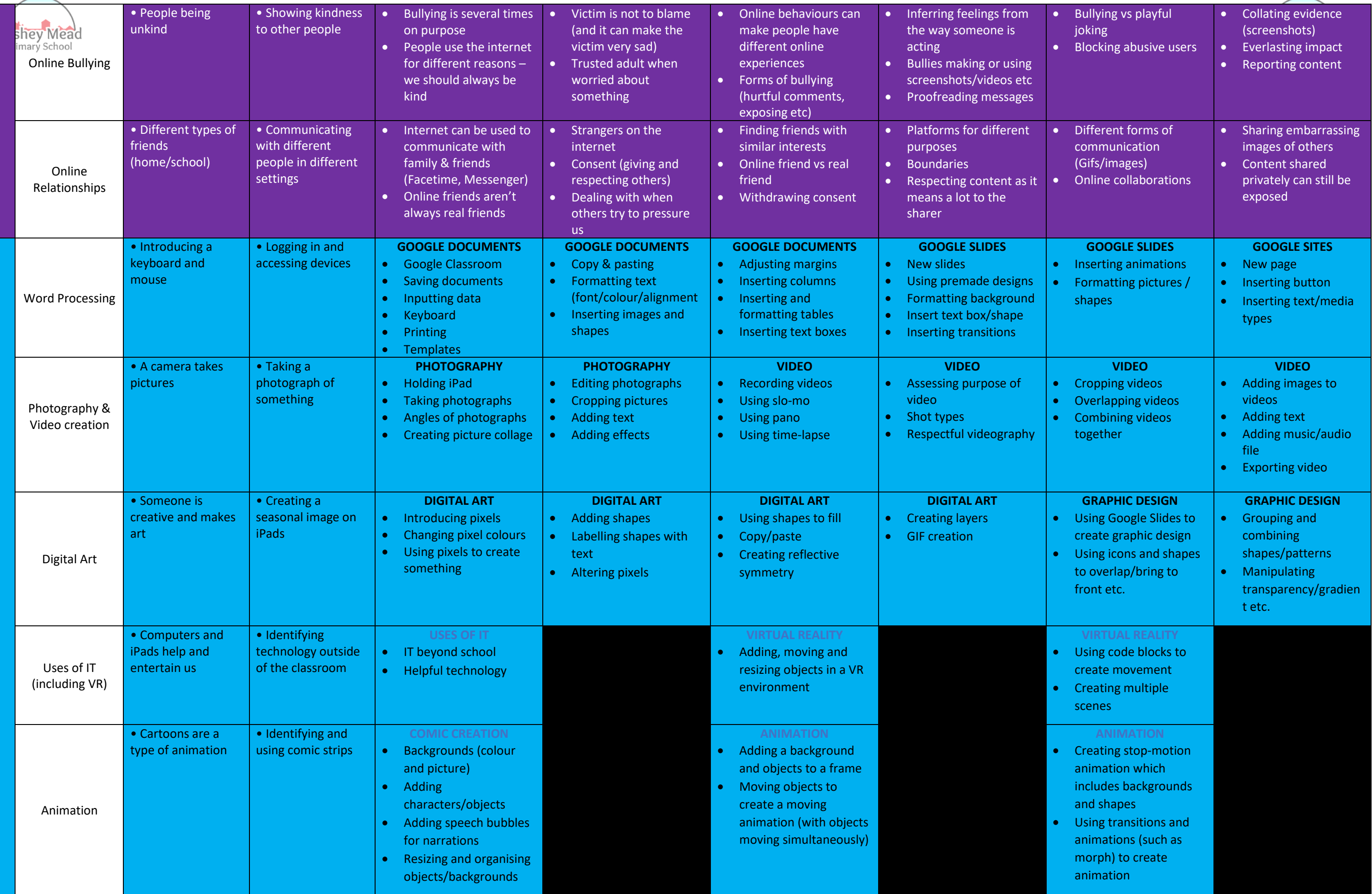

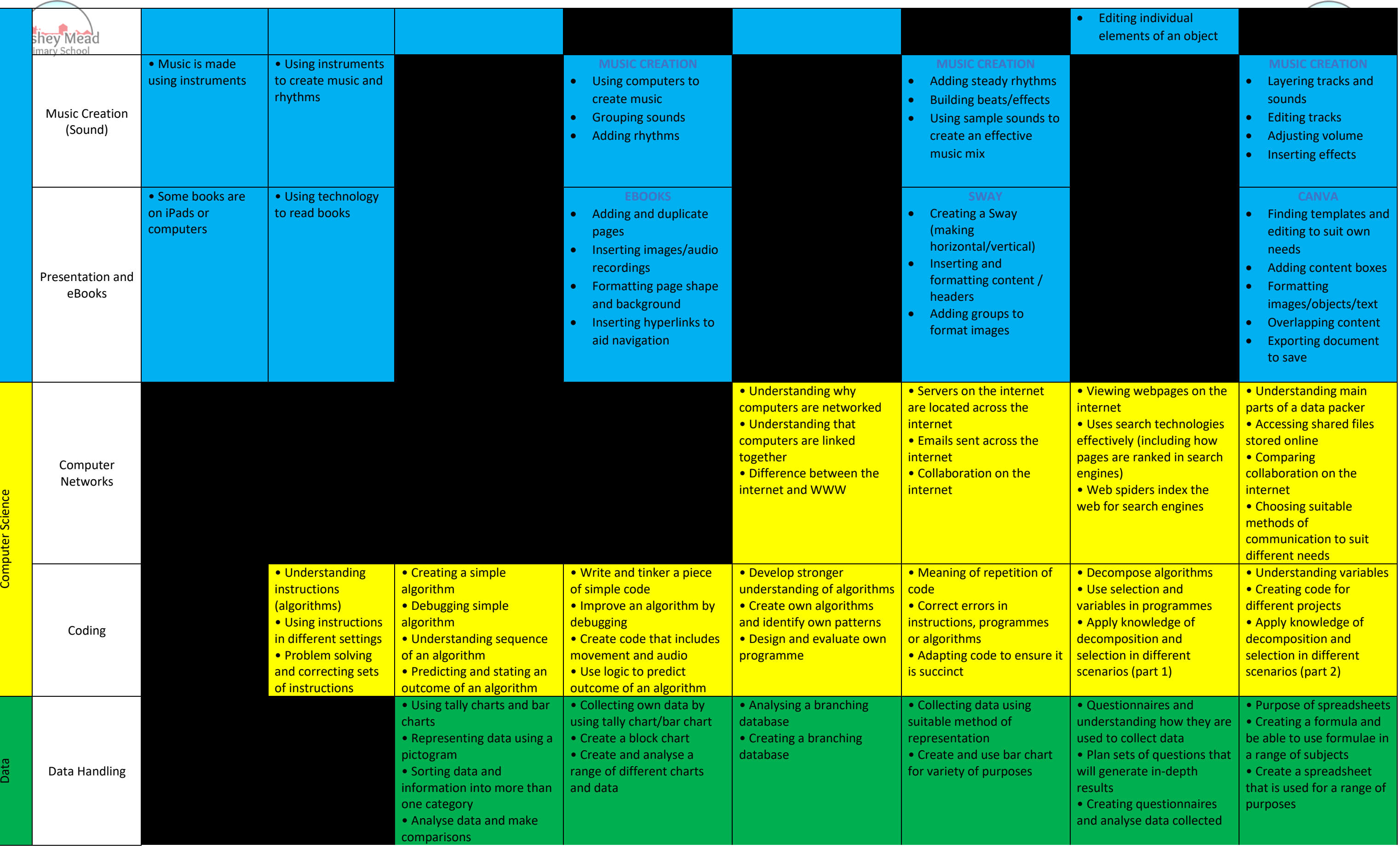

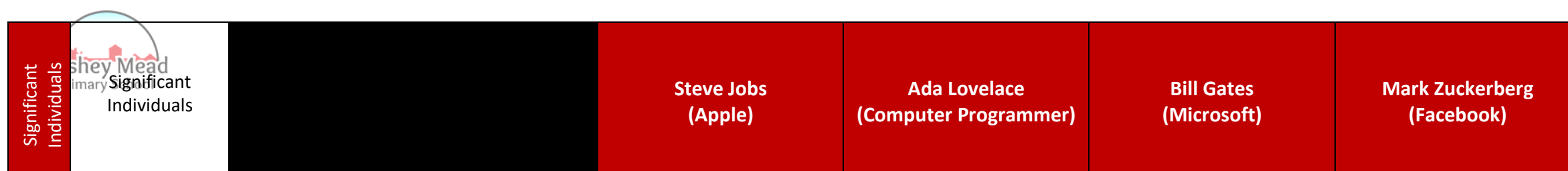

## **Grace Hopper (Coding)**

**Alan Turing (Computer Scientist)**